# The Repeater

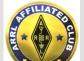

-/...././.--././.-/-/./.-//

WX4BCA 147.285 + (131.8)

## Amateur Radio Club of Butts County

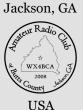

**RETEVIS RT84 DMR RADIO** 

Chris Southerland KJ4PLJ and Jarrod Henderson KN4RXM gave an inspiring presentation the Retevis RT84 DMR radio. With this HT, one can talk around the world by relaying signals through DMR repeaters. During the presentation, Jeff Phillips KN4FRG called in from Missouri on his RT84 to give us a live contact demo.

DMR stands for Digital Mobile Radio and uses a Motorola protocol for communications. Like other digital modes such as D-Star, System Fusion, and Wireless X, the protocol converts your voice into a digital form and sends it out via RF (with other bits of information included) and allows you to communicate to other DMR radios and also DMR repeaters that are networked together around the world via the internet.

Offering a simple digital system, low cost, and operable across several radio brands, operators are not locked into a purchase from only a specific maker, and can enter digital communications quickly and easily, with little set-up.

DMR uses two characteristics to identify users across the world and allocate space for them to communicate. A Radio ID is a unique number assigned to you (and your callsign) by the RadioID.net Team. Like a telephone number or IP address, your Radio ID identifies you as a unique user on the various DMR networks and repeaters around the world. Talk Groups

are a method of organizing radio traffic for DMR users interested in a specific topic, wishing to not be bothered by other radio traffic on a DMR network.

DMR offers a low cost solution for an amateur radio operator to enter the digital Ham Radio world and literally talk across the world with just a hand-held transmitter.

Photo courtesy of Buzz Kutcher K3GWK

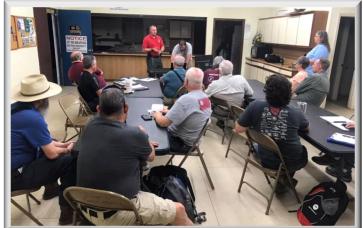

Nancy Phillips Editor 573-528-0697 K4NEP@arrl.net

- 2 Sept 2019 Minutes KK4BKF
- 3 Whit's Wisdom WX4VBX
- 4 Another Antenna KN4FRG
- 5 Back Acre K3GWK

- 6 Net Reports KM4HOS
- 9 Nets
- 10 Spin for Kids
- 11 Calendar & Contact Info

**OCTOBER** 2019

Vol 7, No 10

#### **Amateur Radio Club of Butts County**

October 7, 2019

### Minutes Respectfully Submitted by Darlene Ragon, Secretary ARCBC Meeting Held at Butts County Fairgrounds - Jackson, Georgia

Meeting Called to Order at 1900 by Elaine Stachoviak Meeting Concluded at 2033

Attendance at Meeting: Pete Acevedo; David Burnham; Mark Clark; Dan Darsey; Jarrod Henderson; Buzz Kutcher; John Lipscomb; Melvin Mosier; Dana Persells; Nancy Phillips; Darlene Ragon; Whit Smith; Chris Southerland; Elaine Stachowiak; Ken Wallis; Glenn Wyatt; Chad Sims

Office of Homeland Security/CERT: Director Glen Goens Representative not in attendance.

**Net Manager's Report: Ken Wallis** Four nets were held last month with an average of 7 members checking in. We had fewer than usual Winlink check ins. Ken said that he needed members to really make the effort to check in to the net and to seriously consider volunteering to act as Net Control.

**VE Team: Dan Darsey** Dan shared that the last VE Session resulted in 2 new General and 1 Extra Ham licenses. Next VE Session is November 16, 2019.

**Repeater/Technical Committee: Mike Crowe** Representative not in attendance. Via Buzz Kutcher: The Hospital repeater is connected to the D-Star UHF radio. Both repeaters have had their licenses renewed for 2020.

**Skywarn Coordinator: Elaine Stachowiak** Elaine mentioned how grateful we all are that the devastating hurricane that severely damaged the Bermuda area missed us.

Elaine is attempting to schedule a March/April 2020 tour of the National Weather Service facility for our Club. Henry County is holding a Skywarn class in February 2020; further information will be announced later.

**Hospital Team: Dan Darsey** Ken was covering the Hospital Net for October as Dan was out of town. The Hospital Net coincided with this years' SET exercise. Band conditions were poor at the Hospital; Ken made the required check ins and continued to monitor the EST activities from his QTH. Thanks to Ken and his helpers for their service!

**Public Health Department Team: Ken Wallis** Four of four weekly check ins were successfully done. Ken says more volunteers are needed to help cover the Health Department check ins. Keep your personal laptop radio software up to date as you will have to use your personal laptop for comms at the Health Dept.

**CERT Activities: David Ridgeway** Representative not in attendance.

Field Day Committee: Nancy Phillips No discussion on this tonight.

Membership Chairman: Nancy Phillips Membership numbers have not changed.

**Public Information Officer: Buzz Kutcher** Local coverage of our Club activities is always covered via Twitter, Facebook and local newspapers.

EC Report: Buzz Kutcher Paper report given to the Secretary to add to the minutes stored in a Club binder.

Treasurers' Report: John Lipscomb General Fund \$1644.50 Repeater Fund \$1889.11 Total Funds \$3533.61

Club Old Business: Ken hopes to work on Zone 6 this month of the county survey. October 26 will be the morning of this activity. Breakfast at the Lunch Box and then meet at 0900 at the Kersey Pavilion. Saturday October 19, 2019 is Tech Saturday; Breakfast at the I-75 Huddle House and then gather at Fire Station #7. Elaine hopes to work on ideas for conducting a 'fox hunt' at the Bluebird Bluegrass Festival spring of 2020. Spin for Kids Race will be held Sunday October 20, 2019. Check with Elaine for further information.

**Club New Business:** Tuesday October 15, 2019 from 1800 to 2100 our Club members have been invited to attend an Autism Awareness class for CERT to be held at the Henry County EOC.

Dan Darsey mentioned to all members to be on the lookout for their ballot to vote for ARRL Southeastern District Directors. Your ballot will arrive via US mail.

Buzz shared with members that a CW net is being held on 40 m at frequency 7.045 every Sunday night at 2000 local time. This is a slow speed CW net at 5 words per minute. This is a good chance for past CW students to practice their skill. A Facebook group is also available called Slow Speed CW Net.

Coming Events: November 2, 2019 is the Stone Mountain Ham Fest in Lawrenceville, GA.

Darlene Ragon is going to check on the date and time for the Christmas Dinner our Club holds annually at Buckner's Restaurant.

**Monthly Program:** Chris Southerland presented an excellent introductory class to DMR digital radios. Many thanks to Chris for doing this training for our Club members!

**Raffle Funds Raised this Meeting:** No raffle held this evening.

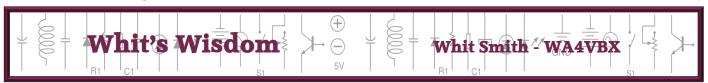

#### **Volume Control Knob**

Does your radio have a "noisy" volume control knob, especially at the place where you normally listen. Here are some ways to address this issue.

First. Apply some liquid lubricant to the volume control and turn the knob back and forth several times. This usually fixes the problem. Occasionally, you might have to do this a second time. This is the best way to solve this issue. If you can't get to the volume control knob, or if this doesn't work, go to the next step.

Second. Cut a piece of cardboard, felt, or some other sound absorbent material and place it in front of the speaker to muffle the sound. If this doesn't work, go to the next step.

Third. If you can get to the terminals of the volume control, solder a resistor across any two of the leads. There are three possibilities of putting the resistor across two leads of the volume control. The idea is to shift

the place, where you normally listen on the volume control, away from the noisy spot. Use the one that works the best. Hopefully, it will be the first one you try. Try a 1/2 watt resistor of 20,000 to 50,000 ohms. If you can't do this, go to the next step.

Forth. If the radio has a single speaker (4 or 8 ohms impedance), that is fed from an output transformer, put a resistor in series with the speaker. The resistor should be about 2 to 10 ohms and 1 to 2 wattage rating. If this doesn't fix the issue, go to the next step.

Fifth. If you have a tube type radio that has an output transformer, parallel the speaker (4 or 8 ohms impedance) with a resistor. It should be about 20 to 30 ohms and 2 to 5 watts. Do not parallel the speaker of a solid state radio with a resistor. It will slowly ruin the output transistor stage.

Hopefully, one of these ideas will work for you.

WS

## STONE MOUNTAIN HAMFEST & ARRL STATE CONVENTION

(AKA: Lawrenceville Hamfest)
Gwinnett County Fairgrounds
2205 Sugarloaf Parkway
Saturday (2NOV) 8 AM until 4 PM
Sunday (3NOV) 8 AM until 2 PM
http://stonemountainhamfest.com/

#### A few dates for 2020

Jan ----- GPSTC

15-17 May ---- Dayton Hamfest

27-28 Jun ---- Field Day

3 Oct ----- SET

2-3 Nov ----- Stone Mnt Hamfest

Dec ----- Christmas Banquet

#### HAM RADIO GO-KIT

JEFF PHILLIPS KN4FRG

#### Ham Radio Go-Kit

Many of our club members that currently or plan to provide support to ARES often think about designing and making their own Ham Radio Go-Kit. So what is a Go-Kit? A Go-Kit is simply a set of related items of portable amateur radio gear along with assorted personal gear that one can quickly assemble to respond to a "Call To Service." The kit itself is dependent upon the type of incidents the operator will respond to supporting the potential extent of the event's circumstances. Some examples are support to the local bike race, a community run, support to the state's emergency management process, and many others. The kit exists as a means to being prepared and equipped to serve and enables rapid deployment. So, what goes into a Go-Kit?

Upfront, there is no exact list that must go into a kit, but the operator should base the kit's contents upon their expected operating mode, level of experience, and expected local conditions or local working environment. Is the operator deploying with access to AC power or expected to operate entirely on DC power? Will I need back-up power? Will the operator send digital messages or just send voice traffic? On average, a kit should provide for sustainment of a day's worth of operation and be easily maintained for extended periods, overnight or over a weekend based upon the operating conditions. Typical kits include a dualband, 2-meter, 70cm, radio, an appropriate portable antenna, power source, writing materials, and of course comfort and safety items. The planned kit should have the bare essentials meeting the required operating environment, but usually the bells and whistle stay home. What is in a kit?

As stated before, the kit the operator

assemblies should match the required operating environment or it could be for several environments. A potential deployment could require voice operations over 2-meter/70cm and/or require digital messages using PSK for digital message traffic using HF as the primary means for communication or using VHF via packet. The point is everyone's Go-Kit is different. So, planning the kit is paramount. The first item most operators plan for is the right Ham radio for the job. This choice can be a really tough one.

For the most part, a Go-Kit needs a radio, but selecting the best one for the job and price range can be difficult. Most folks look for a mobile radio to fit their needs. A mobile radio is usually more adept for portable use - smaller, not as power hungry (battery-only use), and many can operate in either VHF/UHF/HF. Some folks might choose an all-in-one radio like an Icom IC-7100 or Yaesu FT-857D and maybe the kit only requires a dual-band (2m/70cm) radio with a data port for connecting the radio directly to a SignaLink for digital message traffic. The choices are endless, so research and knowing the operating environment is a must to make the right and/or appropriate decision. Of course, one must keep the decision within a given budget.

Next on the required list is a means to power the radio. This choice can be tricky. Some folks integrate a small switching power supply to the kit and then creates a separate box to house the DC power source (battery) – easy solution. Several manufacturers have a solution at a good price for a power supply and an appropriate battery. Some folks integrate the power supply and the battery into the same kit. Either choice would influence the decision for housing the actual kit itself. Another point to ponder, what is the appropriate battery to use

#### NOTES FROM THE BACK ACRE

\_ Buzz Kutcher, K3GWK

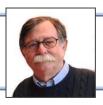

Hopefully by now all of you who are ARRL members have cast their vote in the election for the Southeastern Division Director and Vice-Director. There are two candidates for the Director position and three candidates for Vice-Director. The hams who hold these positions are our representatives to the ARRL Board of Directors; we deserve representatives who will pay attention to the needs of the Southeastern Division and support the division's needs. We need representatives who are concerned about the growth of Amateur Radio - bringing new hams, young and old, to the hobby. We need representatives who will work hard to keep ham radio available. "Completed ballot must be received at the address on the envelope provided by noon Eastern Time on Friday, November 15, 2019 when the ballots will be counted..." ARRL Website

On Friday, 04OCT2019, I used Echolink to connect my PC to the W3HZU VHF repeater in York, PA and talk, via that repeater. to science class students at the York Suburban Middle School. Brian Klimes (W3BEK) organized the event, provided the VHF base radio and served as the Control Operator. The students asked questions about ham radio, the weather in Georgia and, their favorite subject, digging up the facts about my daughter Pam who is known to them as Miss Kutcher (8th Grade Lan-

guage Arts). Brian and I have been doing this for several years. Stations in York join the Q&A also. The kiddos get a chance to see and hear ham radio in action. I am always surprised by the questions. For example, "What do hams like to eat?"

There are several DXCC opportunities on the air right now. I've been able to snag A82X in Liberia (ATNO) and TO80SP on St. Pierre and Miqueion Islands (IOTA NA-032). T30GC is also on the air from the Tarawa Atoll (OC-117). T30GC is operating mostly on CW but

they occasionally operate SSB on 40 meters. These are all workable with a modest station and a lot of patience.

The excellent DMR presentation by Chris (KJ4PLJ) and Jarrod (KN4RXM) at our October club meeting pushed me to get my SharkRF Openspot on the air. The SharkRF is similar to the Zumspot that Chris and Jarrod demonstrated. In my case, I am using it to access Dstar reflectors. The radio I planned to use with the Openspot, my IC-91AD HT, would not transmit through the device – I could monitor but that was it. With some Elmering from Mike Crowe and David Benoist, the programming error was discovered. Fat fingers didn't help either.

The UHF Dstar repeater is working quite well; it is nor-

mally connected to Reflector 30B (Georgia Linked Repeaters) and is pretty busy in the morning. I heard a station in England on 30B earlier in the week.

Don't forget about the Tuesday evening FM Training Net at 19:30 Local on the WX4BCA VHF Repeater. We are always looking for participants and net controllers. The digital portion of the net gives us a chance to practice with NBEMS via Fldigi. And please don't forget about the Winlink email test eve-

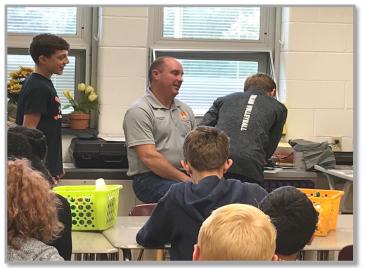

(My grandson Jacob talking to me via Echolink, with Bailey Miller and Brian Klimes, W3BEK.)

ry Sunday afternoon. The "Send To:" addresses have changed. In addition to sending an IS-213 message to WX4BCA, include KX4MAT in place of WX4GMA. Digital skills are very important to us as communicators – practice makes perfect.

That's about it from Jenkinsburg Station. Thanks for all you do for Amateur Radio in and around Butts County.

73, K3GWK <AR>

"When all else fails, ham radio works..."

#### 191007 BCHD Report

We got chk'd into 4 outta 4 GA Health Dept Nets, 'nuther successful month. One of our 7 BCHD Response Team (RT) operators chk's in every Thurs AM at 0830 to the Ga DPH D-Star Net fm the KW4BHD station at the BCHD office.

Remember, if you're D-Star equipped, ANY of you in the ARCoBC might wanna just listen in, or even try chk'g in fm home or your mobile station. Just tell 'em you're 'off site' and representing the Butts Co Health Dept in Jackson, GA, District 4. If you need help finding the repeaterz we use, gimme a holler and I'll give you a list or the file we use in our K4SGH or KW4BHD radio programs. If you're interested in helpin' us out over there, pls contact Ken, KM4HOS, for more details.

Also, would be beneficial if ALL the BCHD RT operators could make sure they have 'up to date' FLDigi/FL Msg, and WinLink Express (w/ UZ7HO's 'Sound Modem' program) on their laptops so we're able to go 'digital' if the Health Dept staff needs us to. The 'station' has a SignaLink and all the cables needed to hook up to your laptop. The Pkt WL freq's are already loaded into the 2820, so all you'd need is your laptop if we're called out f or an 'EVENT', Be advised, the wkly Ga DPH Net chk-ins DON'T need a laptop, it's just a voice chk-in.

DON'T FORGET to BE CAREFUL how you handle the IC-2820H radio if you have to move/repo it WHILE IT'S ON, so you don't press the buttons on the bottom of the front faceplate.

Thx fer yer support...

Ken, KM4HOS

yer friendly, neighborhood HD rep

#### 191007 Net Mgr Report

Buzz held 4 ARCoBC Trng Nets in September, averaging 7 voice chk-in's per wk, 3 on MT-63, and dropping to 6.5 on WL. Same as August except for WL's dropping fm 8. We sure could use some more weekly chk-in's and NCS participation across the board.

As for Net Controllers, still need NCS volunteers for the weekly Trng net. I got October and Elaine has November, but we still need to fill December & the following months. The 'Preamble' (script) is posted on the groups.io 'files' pages and I'll be more than happy to send you my macros for FLDigi and show you how to use 'em. Please lemme know if yer interested.

Reminder: Some (most) of our current ARES Response Team operators are over-booked, assigned to more than one RT, and if some of 'em CAN'T get to their assigned RT site due to an 'event', we may not be able to cover these sites. Pls lemme know if you're interested in supporting the Sylvan Grove Hosp, BC Health Dept, 911 Ctr, or ol' Yeller as an ARES operator.

Appreciate all y'alls time & effort last month in support of Butts Co. HAM radio,

Ken, KM4HOS

Butts Co Net Mgr

Thx & 73, Ken, KM4HOS, Butts Co Net Mgr

#### BUTTS CO EP SURVEY Ken Wallis KM4HOS

#### Butts Co EP Survey rpt, 191007

brought to you this month by Missouri ARES, yup, Jeff, KN4FRG, made it into town for this one, boy wuz he cornfuzed. But, he asked some good questions about the 'site chk sheet' that got me thinkin' and wah-laaa!! we're gonna use 'Revision #4,327' for Oct's Zone 6 Survey.

We had another successful outing last Saturday in sunny (and HOT!!) Butts Co and cover'd Zone 8. I discover'd the Huddle House out by I-75, but fergot to order their pancakes, still droolin' over Dan's plate, gotta get back out there and chk 'em out. Speakin' of Dan, he came up w/ Revision #4,328, gee thx Dan, always needed another bee in my already, seriously overcrowded bonnet. Great idea tho, simplified lots 'o stuff for operators & Net Controllers, so we'll be usin' both new idea's in Oct's Survey.

Dan traded in the diesel fumes of the truckstop for the green grass & trees of the Towaliga Bapt Church county Red Cross shelter this month. Put up his VHF antenna in the front yard (portable) and re-tested the site as a 'mobile' usin' his truck's new mag-mount, got thru to Mark at the 911 Ctr easy-peazy!! Thought we might have a problem out thar, but NOT!

Buzz went 'mobile' this time and wuz sneakin' around the southern end of the GREAT BE-YOND out past I-75 in Zone 8 tryin' to avoid

#### K4SGH - Sylvan Grove Hospital Net

Hospital Net was part of SET exercises this month. The station was manned by Ken KM4HOS and Nancy K4NEP. After a bit of trouble getting the DStar radio connected, some rather poor bands to work with, and repeated attempts to connect to a gateway to send Winmore, all required transmissions were accomplished.

any fast movin' water and 'dueling' banjos. Of course that's after he tried unsuccessfully to get into the Prison area (he gave me a real funny look when I told him he could??) Yeah, I didn't realize things might've chg'd since 20 yrs ago when I went out there for a job interview... oh well, we know better now, right Buzz, my bad.

Jeff & Nancy were probly bored to tears workin' closer to town, think both of 'em are gonna join the new ARRL Volunteer Monitor program so they can git me arrested fer buttin' into the reports all the time. Yeah, fergot, Mark, NCS, wuz probly in tears too. Reckon I gotta clean up my act, they don't realize that since I don't do DX events I sometimes need to create my own 'pile-ups', jez maybe not durin' a Survey, oh well, I'll try to do better next time.

....and remember, for ALL yer radio SANITY needs, jez call Missouri ARES, ask fer Jeff fer a little (very little) adult supervision, besides, he's always up fer a trip back home; Nancy too.

until our next Adventure into WILD Butts Co ... Ken, KM4HOS

ARCoBC Recreational Adventure chairman

#### BACK ACRE continued from page 5

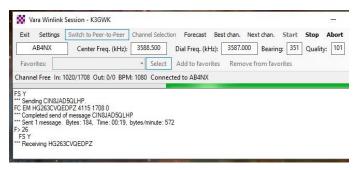

August and September have been busy months here on Patrick Circle. In August, Mark Clark, NI2Y and I took a road trip to the Huntsville Hamfest. That's a great Hamfest, lots of stuff in the bone yard, ham radio dealers from all over and some really super forums. With the Huntsville community (Rocket Scientists) to draw from, there are many subject matter experts available plus some well known, national ham celebrities. Mark and I attended two excellent forums on lightning theory and lightning protection. There was a heavy emphasis on Lightning Rule #1: Lightning always wins. Mark and I also attended Bob Heil's forum on received audio. Saturday evening we attended the Alabama DX Association's banquet; they ran out of food. Never offer a buffet to a ham radio banquet. ARCBC had a good representation at Huntsville: KK4GNO, W4DED, AJ4GU, NI2Y and K3GWK. Chattanooga anyone?

Closer to home there was the first annual, Ham Radio Skills Day held at the GPSTC facility in Forsyth. It was a regular smorgasbord of ham radio subjects. Several of the sessions featured *WINLINK 2000*. I consider Winlink (WL2K) one of the most important digital tools we hams have at our disposal. WL2K is a worldwide radio email service. It uses two-way radio (ham and non-ham) and the Internet to store and forward email messages and other similar chunks of data for use by stations around the world. It is capable of sending and receiving messages sent to Internet addresses or

WL2K email addresses. Even though it uses the Internet cloud, the redundancy is impressive. There are five Central Message Servers located on three continents. At the local level there are hundreds of Radio Message Servers (Gateways) where messages are received from and made available to end users like you and me. Recent statistics claim over 12,000 radio users with monthly traffic of over 100,000 messages. (https://winlink.org)

The end user hams (you and I) have many ways to interact with the WL2K system. Quick and dirty is the Telnet Winlink mode. Telnet is an all Internet mode; it is very fast but totally infrastructure dependent. On the HF frequencies there are several modes available: Pactor, Winmor, VARA. VARA is a relatively new mode (to me anyway) and seems to be much faster than good old Winmor. I'm not going to get into the weeds here but ... Pactor uses special modems, some of which are beyond the radio budget here on The Backacre. It is fast and reliable but the modems are expensive. Winmor Winlink is the HF mode most of us are familiar with. When I checked today there were 449 active Winmor RMS stations on the air. VARA Winlink is a newer mode that operates similar to Winmor. There are also FM Packet Winmor and Packet VARA Winmor stations available. Winmor and VARA both use soundcard modems. Most of us use an email program called RMS Express to access the WL2K network and the operation is essentially the same with each mode – Pick the mode, open a session, select the station, set the frequency on your radio and click Start. Each mode has a Channel Selector function that helps you to pick the best station according propagation predictions.

Tues Net NCS for November Elaine - KW4AQ

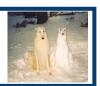

#### **NETS**

SUNDAY:

(rev. 190722)

Metro ARES FM Net - 1st Sunday ONLY at 1600L, WA4ASI repeater, Covington, 146.925-, 88.5 PL KK4GQ repeater, Fayetteville, 145.210 -, 131.8 PL KC4AQS repeater, Paulding Co, 145.805 +, 100.0 PL

GA ARES/ARCBC WL Express Net - Send an ICS-213 (or regular typed msg, if unable 213) to KX4MAT and WX4BCA by 2200Z. [1700L EST winter/1800L EDT summer.] Please use a Winlink RF gateway; Winmor packet, etc, if capable; otherwise, use Telnet.

**GA ARES Digital Nets** - 2100Z [1600 EST winter/1700 EDT summer] 3.583 MHz USB.

- GA ARES 'Traffic' Net EVERY mo, FLDigi, MT-63 1KS, centered 2K MHz. called by GA ARES districts, send an 'I have traffic' msg when your district is called, wait til CFD'd, then ICS-213 to WX4GMA NCS.
- GA ARES 'check-in' Net Even mos, FLDigi, MT-63, centered 1000Hz, justa 'text' check-ins only and runs concurrently with the 'Traffic' Net.
- GA ARES D-RATS Net 2130Z [1630 EST/1730 EDT].
   Odd months, port: gaares.ratflector.com, use 'chat' to ck-in; also under 'messages', send ICS-213, if able; runs concurrently with 'Traffic' net.
- **GA Section HF Net** 2200Z [1700 EST/1800 EDT], 3.975 MHz LSB, voice, by callsign prefix.
- **SE Weather Net** 2100L, D-Rats/D-Star, on sewx.ratflector.com. D-Star Voice on REF004A.

#### **TUESDAY:**

Butts County Emergency Comm Training Net - 1930L, WX4BCA repeater, 147.285 MHz, + offset, 131.8 PL, begins with voice check-ins, followed by NBEMS Digital Net. WL Express msgs accepted if Not sent the previous Sunday, send to WX4BCA with name, callsign, location, whether on mobile or aux power.

#### **THURSDAY:**

NCRC/ARES/RACES FM Net - 2000L, WA4ASI repeater, 146.925 - & 444.800 -, 88.5 PL. WL - K4NCR. May have a 'follow on' Digital Net - MT63-2KL, centered 1500 Hz, D-Rats on gaares.ratflector.com.

\*\*\* For other training opportunities, see the ARCBC Group.io website, and/or the GA ARES website for other Nets w/ days, times, freqs, protocols, etc, for your training convenience.\*\*\*

#### **GO-KITS** continued from page 4

as primary or auxiliary/emergency power? There are several types ranging from Lead-Acid, AGM, and Lithium Iron Phosphate. Each of these range in price, size, and power output or amp hours. Another math problem to sort through how much power you will require over a set period of operation, what power levels, duty cycle, and type of operation – CW, digital, voice or a combination? Whew!! This is complicated. Next is a very important component, the right antenna.

This can be a very easy decision if you are just operating a dual-band radio. A magnetic mount antenna with enough cabling and adapters would suffice. The decision for the required cabling depends upon the operating environment and your expectation of where the actual antenna will reside. If you are planning to support a community run, then the antenna would be relatively close to the actual kit, so, a short length of cable/coax for example. Now, if your operating environment reguires the use of HF, the operator must plan for a potential second portable antenna for HF supporting the appropriate operating bands for the deployment. There are several vendors offering portable HF antennas ranging from several different multiband wire antennas to verticals. Another point to ponder, what about masts for the antenna and/or an antenna launcher to secure the wire antenna into a set of trees, for example. Man the decisions!

Once the operator decides upon the right radio, power supply, emergency power source, antenna, cabling, etc., the next choice is how the operator will transport it. Will the operator house all components into a single case, backpack, or a series of boxes? Again, more choices or decision points. There are many Go-Kit examples across the internet along with multiple vendors to support the decisions made. Below are a few examples of operator Go-Kits obtained from different web sources.

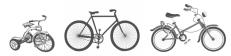

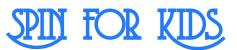

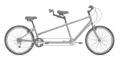

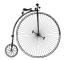

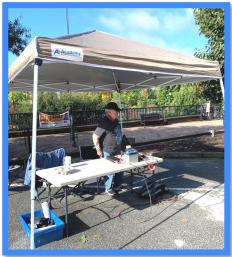

#### Over 450 entries!

**Spin for Kids** is a 100-mile bike ride, benefitting children with serious illnesses or disabilities. The Ride is held each fall at Camp Twin Lakes, Rutledge, GA (Morgan County)

- L: Melvin KK4QJR manning station 2 with Elaine KW4AQ
- R: Some of the entrants

Photos by Elaine Stachoviak KW4AQ

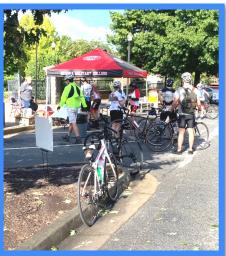

Over \$13 Million raised and more than 6000 kids have benefitted from Spin for Kids over the past 13 years.

#### **GO-KITS** continued from page 9

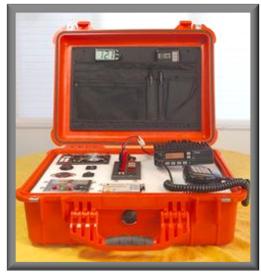

#### **Examples of Go-Kits**

UL: KG5WT

UR: NI3CX

LL: K3GWK

LR: AI1AOB

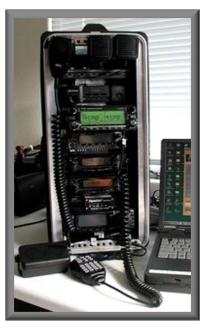

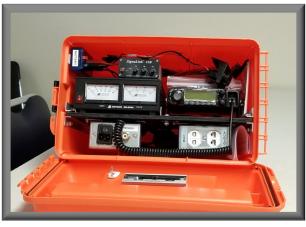

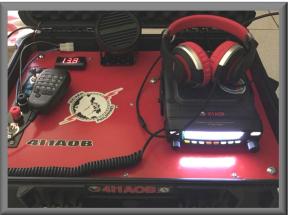

#### **CALENDAR**

#### **NOVEMBER 2019**

4 - Group Dinner - Brickery (2nd/Mimosa), 1730

**4 - Monthly Meeting -** *Video on Fox Hunting*; *Flu Shots* - 7PM, Jackson FGs

**7, 14 - Morse Code I,** 1830-1930, 144 Colwell

16 - Hungry Hams - Huddle House (I-75/16) - 0730

16 - VE Session - 0830, FS #7, 144 Colwell Rd

#### **DECEMBER 2019**

**6 - 9th Anniv Family Christmas Dinner - 6:30 PM** Buckner's, 1168 Bucksnort Rd, Jackson

21 - Hungry Hams - Huddle House (I-75/16) - 0730

21 - Tech Saturday - 0830, FS #7, 144 Colwell Rd

25 - Merry Christmas!

#### **JANUARY 2020**

**6 - Monthly Meeting -** 7PM, Jackson FGs **18 - VE Session -** 0830, FS #7, 144 Colwell Rd GA ARES meeting - GPSTC, Forsyth GARS Tech Fest - tha

#### **FEBRUARY 2020**

3 - Monthly Meeting -7 PM, Jackson FGs

**15 - Tech Saturday -** 0830, FS #7, 144 Colwell Rd

#### **MARCH 2010**

2 - Monthly Meeting - 7 PM, Jackson FGs

21 - VE Session - 0830, FS # 7, 144 Colwell Rd

#### **APRIL 2020**

6 - Monthly Meeting - 7 PM, Jackson FGs

**18 - Tech Saturday -** 0830, FS #7, 144 Colwell Rd

#### CONTACT INFO

PRESIDENT - Elaine Stachowiak KW4AQ, ubudogems@hotmail.com

VICE PRESIDENT, MEMBERSHIP - Nancy Phillips & EDITOR K4NEP, k4nep@arrl.net

SECRETARY - Darlene Ragon KK4BKF, Iragon@aol.com

TREASURER - John Lipscomb, IV KA3SME, john.lipscomb@delta.com

PUBLIC INFORMATION OFFICER - Buzz Kutcher K3GWK, k3gwk@arrl.net

AEC for REPORTING - Buzz Kutcher K3GWK - k3gwk@arrl.net

AEC & VE TEAM ADMINISTRATOR - Dan Darsey W4DED, w4ded@arrl.net

AEC & CERT LIAISON - David Ridgeway KK4SUO, dpridgeway@bellsouth.net

AEC & SHERIFF LIAISON - Mark Clark NI2Y, NI2Y@arrl.net

AEC & TECHNICAL ADVISOR - Mike Crowe AJ4GU, aj4gu@bellsouth.net

AEC - David Burnham

AK4EM, burnham1078@gmail.com

SKYWARN COORDINATOR - Elaine Stachowiak KW4AQ, ubudogems@hotmail.com

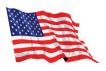